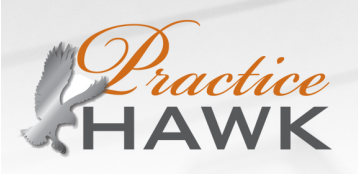

## **Practice Stats Worksheet**

Use this worksheet to compile your necessary data to complete your analysis.

We suggest that you delegate this compilation to your office manager and make it part of their regular monthly duties. The time frame for this data should Correspond to the same period covered by your profit and loss statement. Tracking your data is a valuable habit. This compilation will be the most difficult the first time you do it. As you gather this data each month, this task will become much easier. If there is a statistic your OM cannot find, leave it blank. If necessary we can provide artificial values initially until we can determine true values.

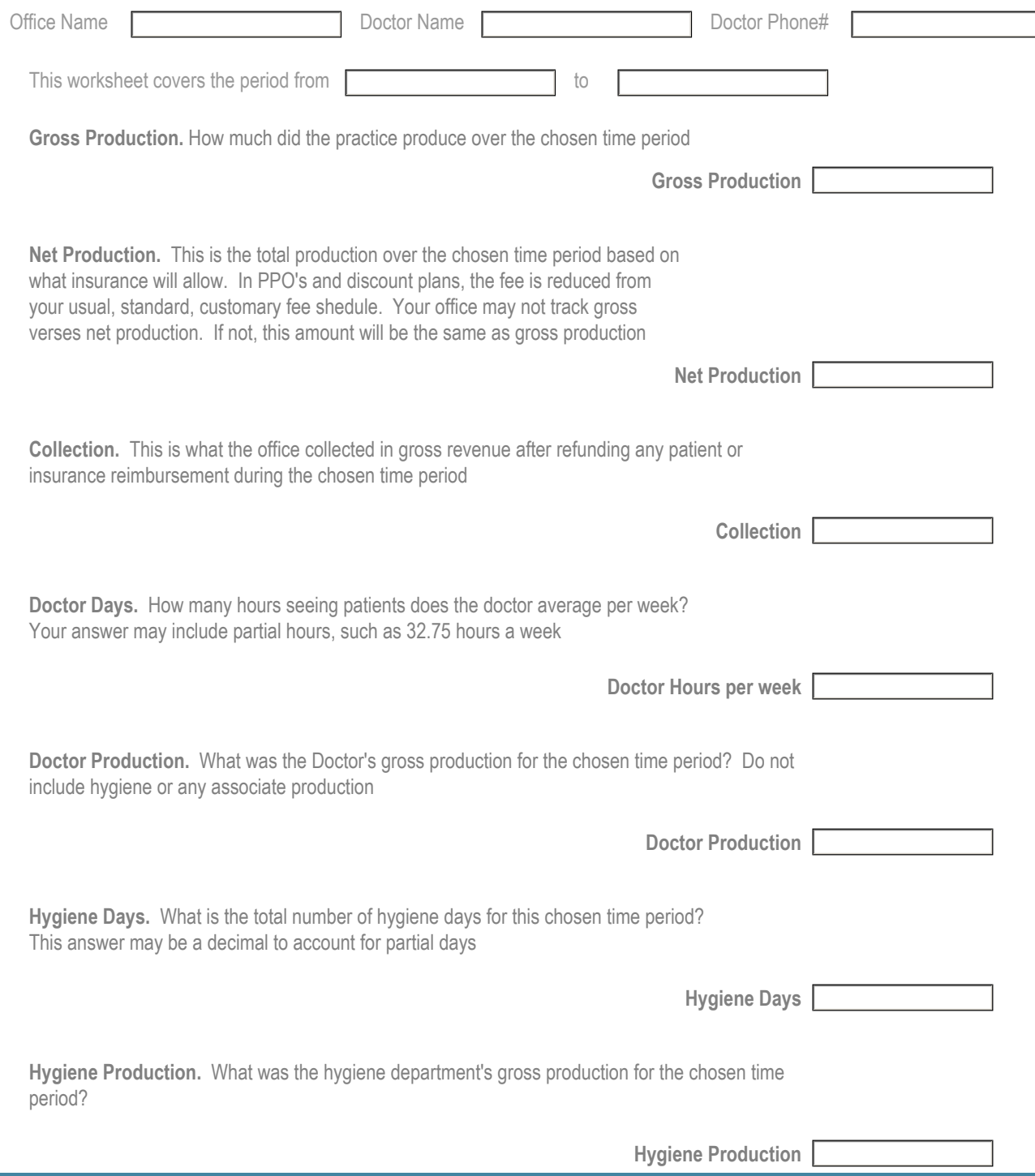

Cell 602-702-1218 Fax 480-452-0991

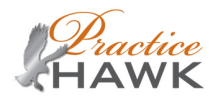

**Associate Days.** How many days did the Associate (or Associates) work during the given time period? If no Associate, place a "0" in the box

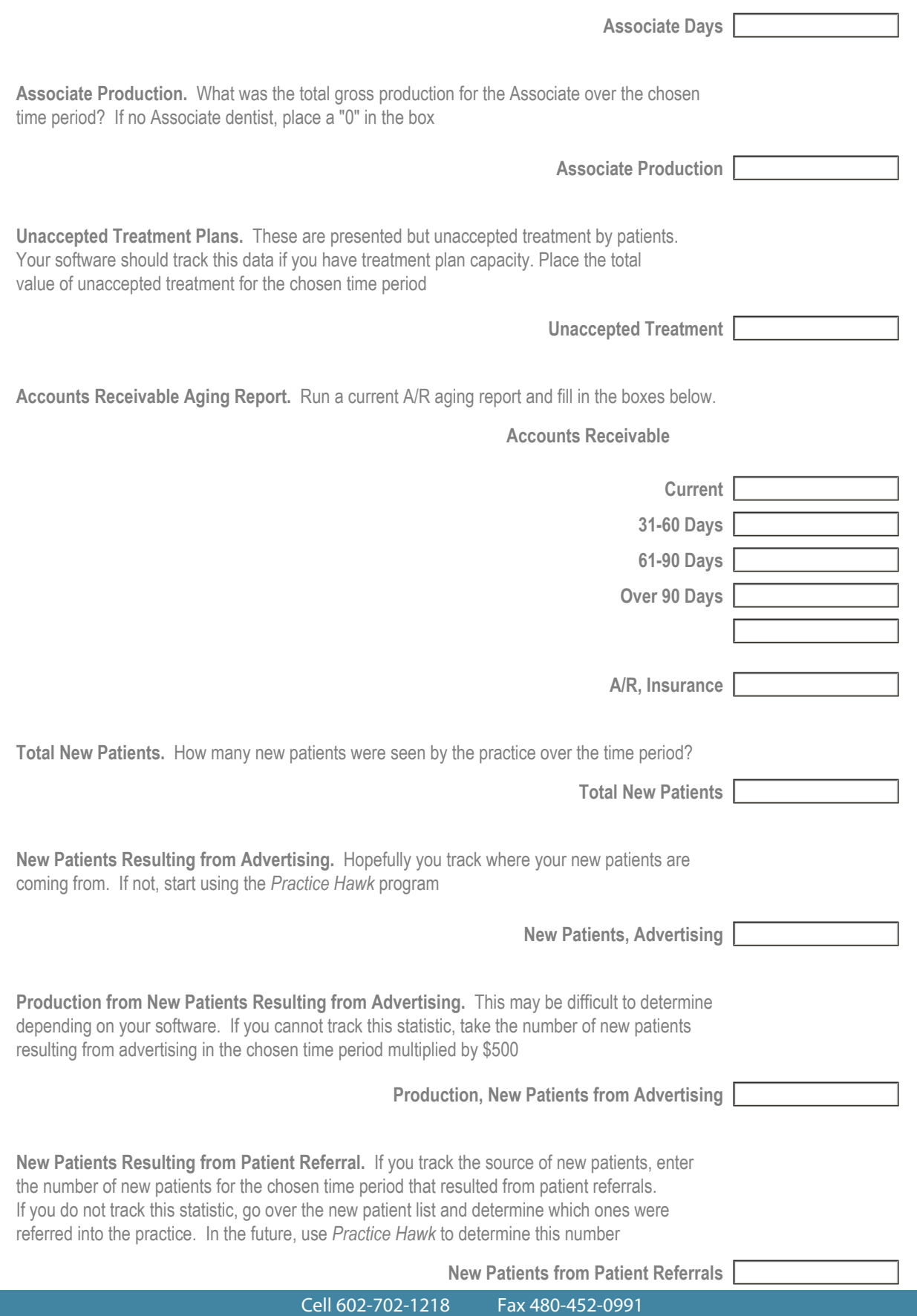

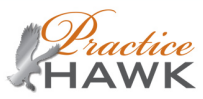

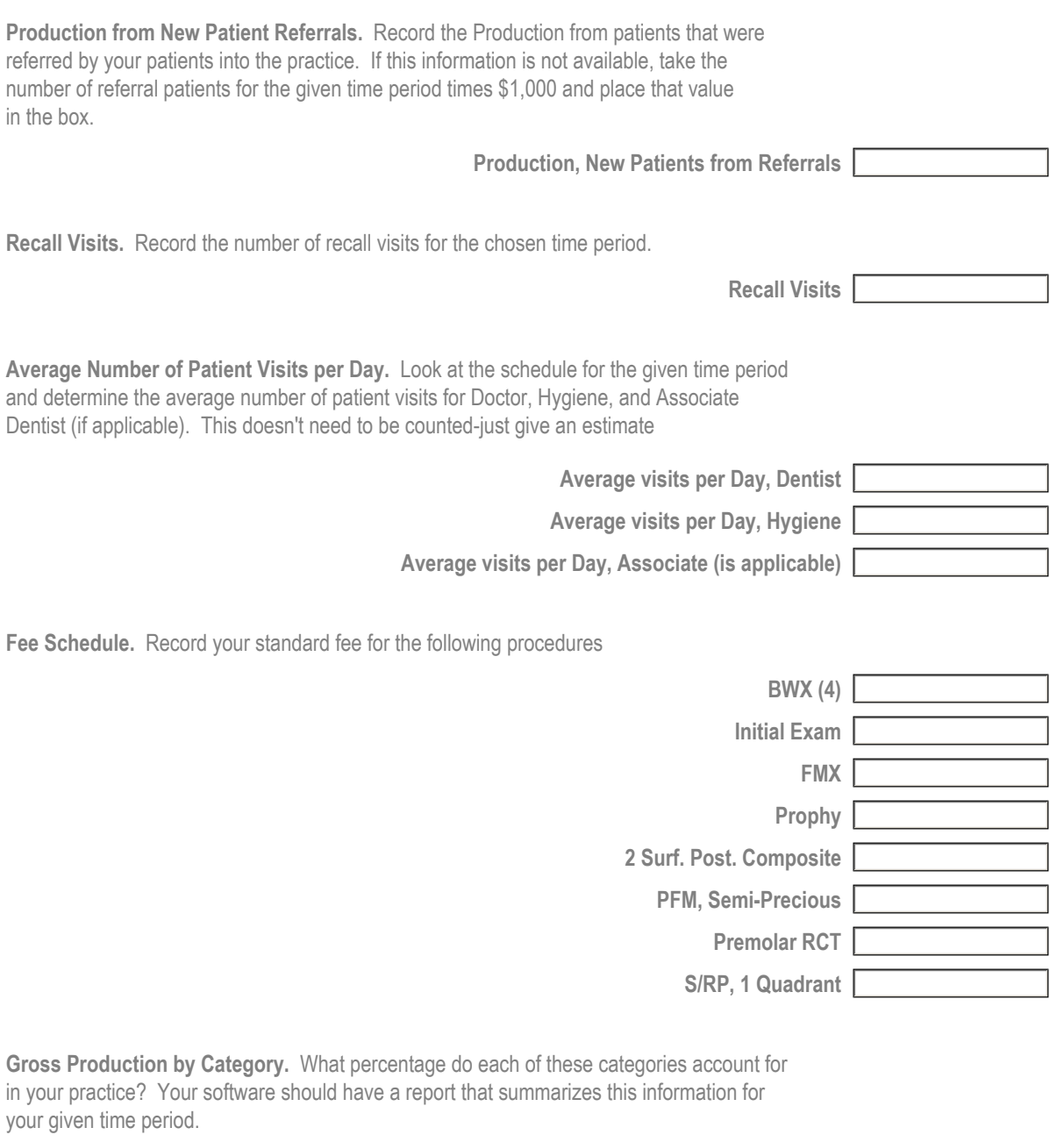

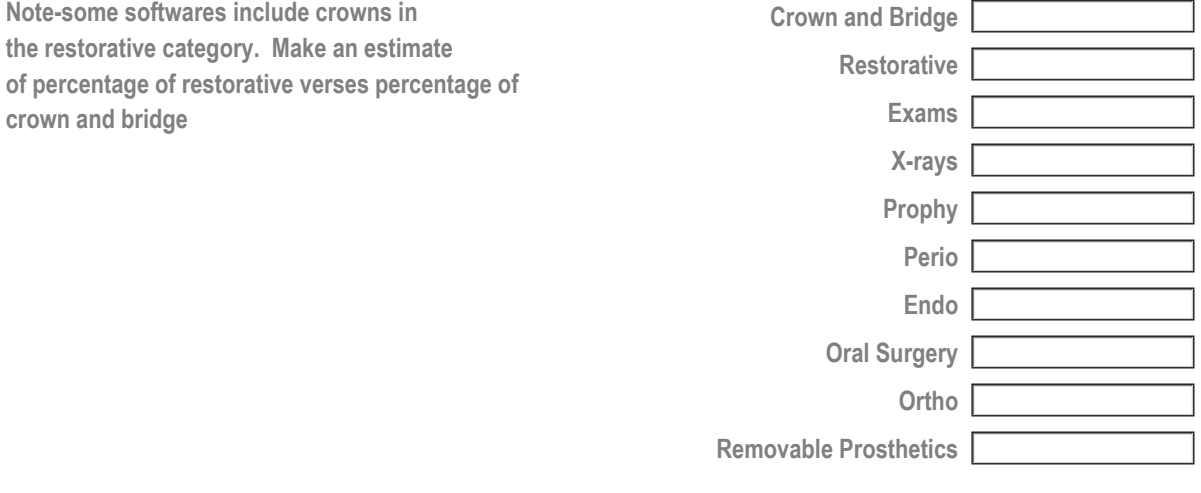

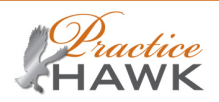

**Tracking by Dental Code.** Enter the number of patients that were entered under the following codes for the date range

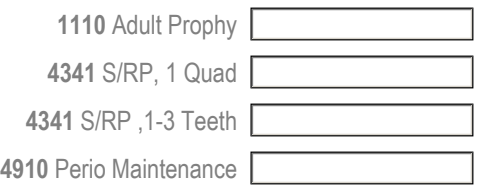

**The following questions are to be answered by the Doctor.**

**Average Lab Fee, PFM**

**The remaining categories are subjective. Please rate your passion for clinical dentistry and how your practice is being managed**

**Comfort Level**

(1 to 10; 1=Extremely Low, 2=Very Low, 3=Low, 4=Medium Low, 5=Medium, 6=Medium High, 7=Moderately High, 8=Very high, 9= Very High, 10=Extremely High)

(write in description, not number)

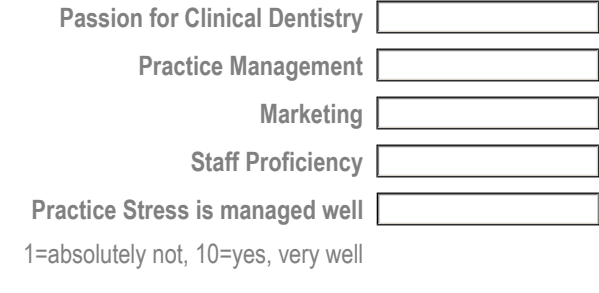

**Overall Career Satisfaction**

Submit